# CSE 143

Lecture 19: Binary Trees

reading: 17.1 – 17.3

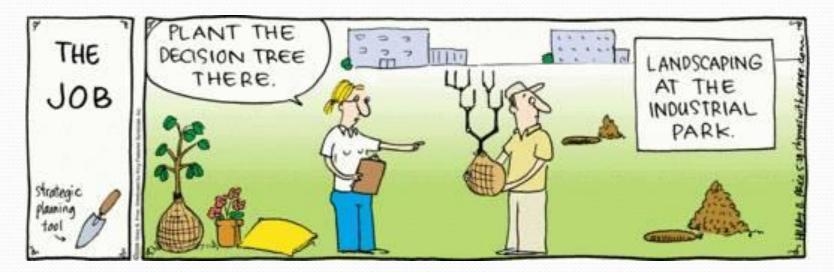

### Trees

- tree: A directed, acyclic structure of linked nodes.
  - directed: Has one-way links between nodes.
  - acyclic: No path wraps back around to the same node twice.
- binary tree: One where each node has at most two children.
- Recursive definition: A tree is either:
  - empty (null), or
  - a root node that contains:
    - data,
    - a left subtree, and
    - a right subtree.
      - (The left and/or right subtree could be empty.)

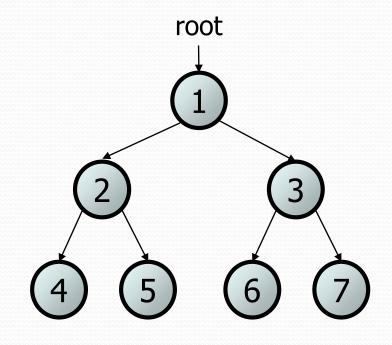

### Trees in computer science

- TreeMap and TreeSet implementations
- folders/files on a computer
- family genealogy; organizational charts
- Al: decision trees
- compilers: parse tree
  - a = (b + c) \* d;
- cell phone T9

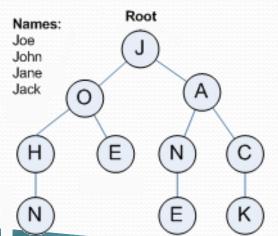

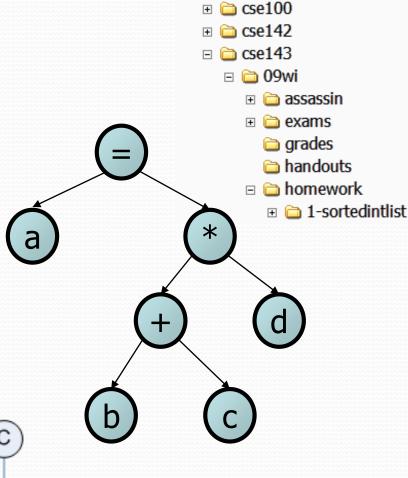

### Terminology

- node: an object containing a data value and left/right children
  - root: topmost node of a tree
  - leaf: a node that has no children
  - branch: any internal node; neither the root nor a leaf
  - parent: a node that refers to this one
  - child: a node that this node refers to
  - sibling: a node with a common parent
- subtree: the smaller tree of nodes on the left or right of the current node
- height: length of the longest path from the root to any node
- **level** or **depth**: length of the path from a root to a given node

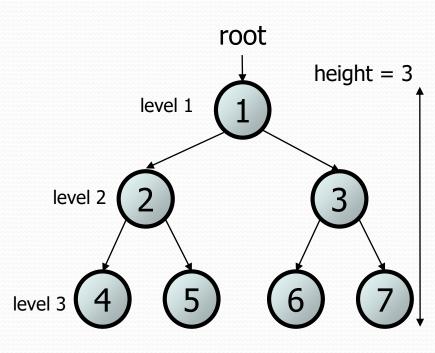

### Recursive data structure

- Recursive definition: A tree is either:
  - empty (null), or
  - a root node that contains:
    - data,
    - a left tree, and
    - a right tree

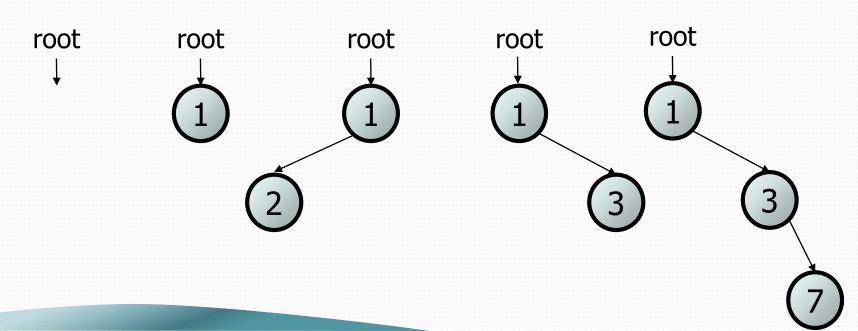

## A tree node for integers

- A basic tree node object stores data, refers to left/right
  - Multiple nodes can be linked together into a larger tree

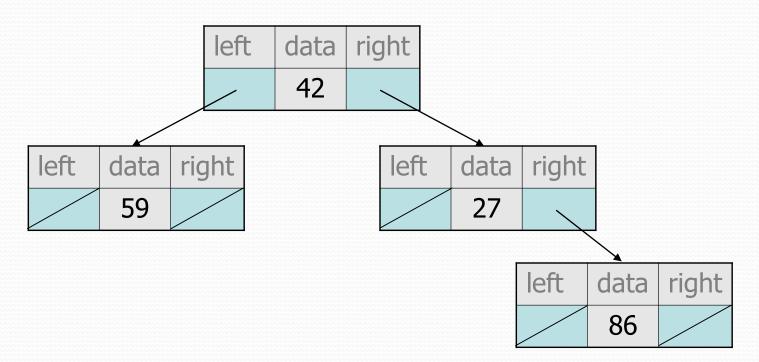

#### IntTreeNode class

```
// An IntTreeNode object is one node in a binary tree of ints.
public class IntTreeNode {
    public int data;
                        // data stored at this node
    public IntTreeNode left;  // reference to left subtree
    public IntTreeNode right; // reference to right subtree
    // Constructs a leaf node with the given data.
    public IntTreeNode(int data) {
        this (data, null, null);
    // Constructs a branch node with the given data and links.
    public IntTreeNode(int data, IntTreeNode left,
                                 IntTreeNode right) {
        this.data = data;
        this.left = left;
        this.right = right;
                                                 left
                                                           right
                                                      data
```

#### IntTree class

```
// An IntTree object represents an entire binary tree of ints.
public class IntTree {
    private IntTreeNode overallRoot; // null for an empty tree
```

#### methods

}

- Client code talks to the IntTree,
   not to the node objects inside it.
- Methods of the IntTree create and manipulate the nodes, their data and links between them.

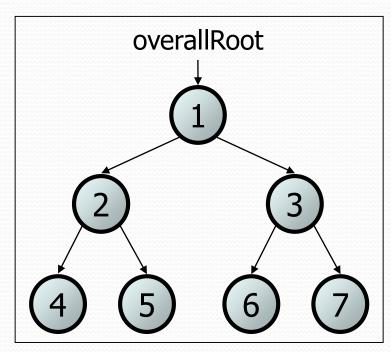

#### IntTree constructors

For now, assume we have the following constructors:

```
public IntTree(IntTreeNode overallRoot)
public IntTree(int height)
```

 The 2nd constructor will create a tree and fill it with nodes with random data values from 1-100 until it is full at the given height.

```
IntTree tree = new IntTree(3);
```

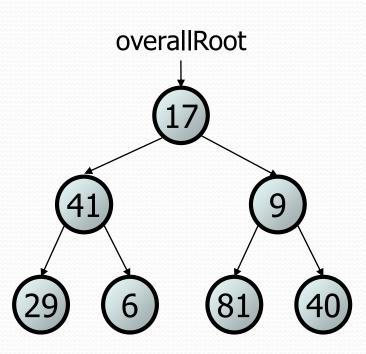

### Traversals

- traversal: An examination of the elements of a tree.
  - A pattern used in many tree algorithms and methods
- Common orderings for traversals:
  - pre-order: process root node, then its left/right subtrees
  - in-order: process left subtree, then root node, then right
  - post-order: process left/right subtrees, then root node

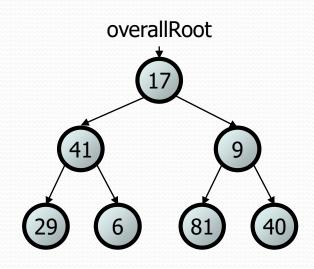

### Traversal example

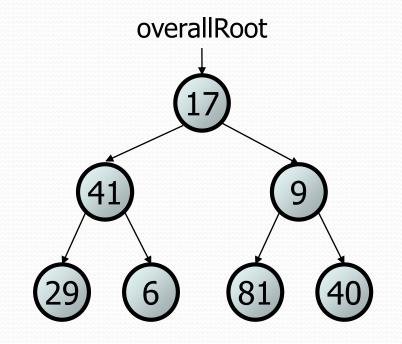

- pre-order: 17 41 29 6 9 81 40
- in-order: 29 41 6 17 81 9 40
- post-order: 29 6 41 81 40 9 17

### Traversal trick

- To quickly generate a traversal:
  - Trace a path around the tree.
  - As you pass a node on the proper side, process it.
    - pre-order: left side
    - in-order: bottom
    - post-order: right side

pre-order: 17 41 29 6 9 81 40

in-order: 29 41 6 17 81 9 40

post-order: 29 6 41 81 40 9 17

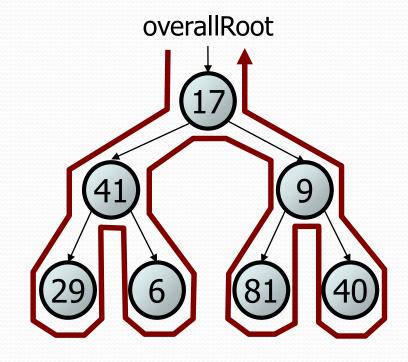

 Give pre-, in-, and post-order traversals for the following tree:

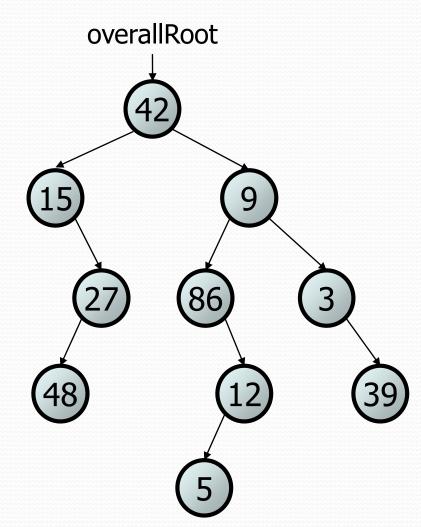

- pre: 42 15 27 48 9 86 12 5 3 39

- in: 15 48 27 42 86 5 12 9 3 39

- post: 48 27 15 5 12 86 39 3 42

- Add a method print to the IntTree class that prints the elements of the tree, separated by spaces.
  - A node's left subtree should be printed before it, and its right subtree should be printed after it.
  - Example: tree.print();
    29 41 6 17 81 9 40

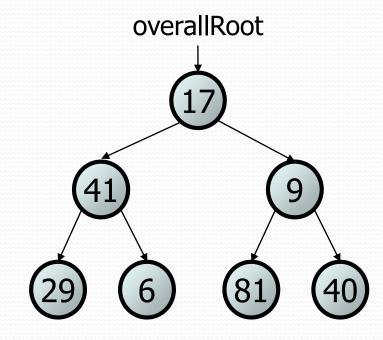

### Exercise solution

```
// An IntTree object represents an entire binary tree of ints.
public class IntTree {
    private IntTreeNode overallRoot;  // null for an empty tree
    public void print() {
       print(overallRoot);
        System.out.println(); // end the line of output
    private void print(IntTreeNode root) {
        // (base case is implicitly to do nothing on null)
        if (root != null) {
            // recursive case: print left, center, right
            print(overallRoot.left);
            System.out.print(overallRoot.data + " ");
            print(overallRoot.right);
```

### Template for tree methods

```
public class IntTree {
    private IntTreeNode overallRoot;
    ...

public type name(parameters) {
        name(overallRoot, parameters);
    }

private type name(IntTreeNode root, parameters) {
        ...
    }
}
```

- Tree methods are often implemented recursively
  - with a public/private pair
  - the private version accepts the root node to process

- Add a method contains to the IntTree class that searches the tree for a given integer, returning true if it is found.
  - If an IntTree variable tree referred to the tree below, the following calls would have these results:
    - tree.contains(87)  $\rightarrow$  true
    - tree.contains(60)  $\rightarrow$  true
    - tree.contains(63)  $\rightarrow$  false
    - tree.contains  $(42) \rightarrow false$

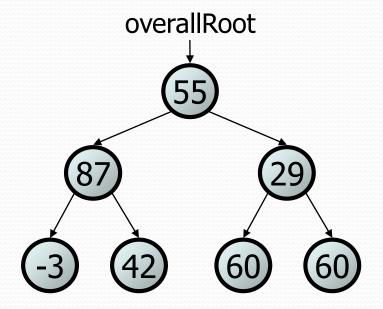

### Exercise solution

```
// Returns whether this tree contains the given integer.
public boolean contains(int value) {
    return contains (overallRoot, value);
private boolean contains(IntTreeNode node, int value) {
    if (node == null) {
        return false; // base case: not found here
    } else if (node.data == value) {
        return true; // base case: found here
    } else {
        // recursive case: search left/right subtrees
        return contains (node.left, value) | |
               contains(node.right, value);
```

- Add a method named printSideways to the IntTree class that prints the tree in a sideways indented format, with right nodes above roots above left nodes, with each level 4 spaces more indented than the one above it.
  - Example: Output from the tree below:

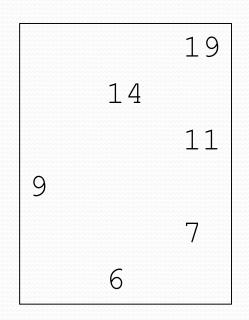

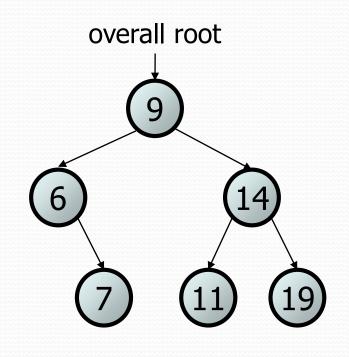

### Exercise solution

```
// Prints the tree in a sideways indented format.
public void printSideways() {
    printSideways(overallRoot, "");
private void printSideways (IntTreeNode root,
                            String indent) {
    if (root != null) {
        printSideways(root.right, indent + "
                                                 ");
        System.out.println(indent + root.data);
        printSideways(root.left, indent + "
```